# **Infrastructure - Feature #2376**

## **Allow "set" command w/o arguments to display all variables.**

2012-02-23 18:13 - Andrew Pippin

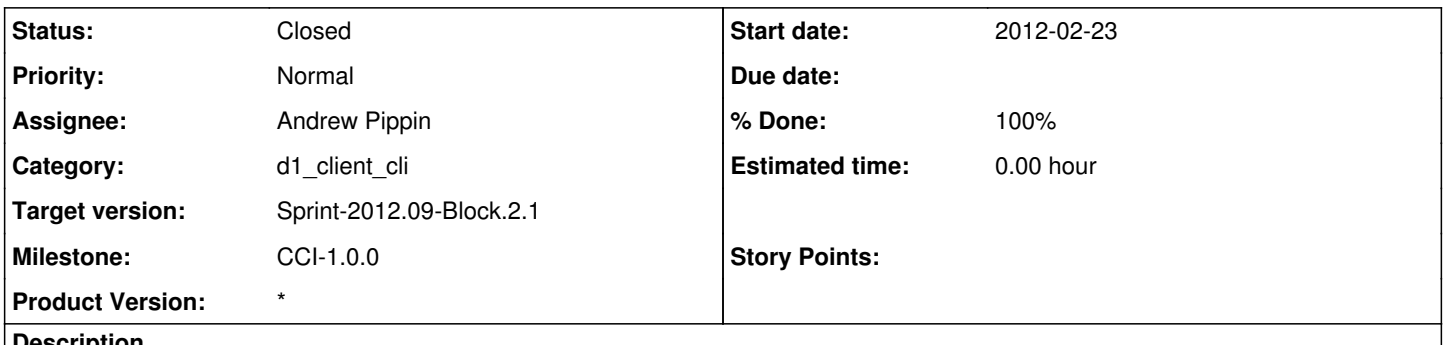

## **Description**

In bash, typing "@set@" by itself lists all variables (and functions). This is handy when you can't remember the spelling of the variable that is being modified.

As a usability feature, the command "@set@" by itself should behave identical to "@get@" (now "@show@") without arguments.

#### **History**

### **#1 - 2012-02-24 01:39 - Andrew Pippin**

- *Assignee changed from Andrew Pippin to Roger Dahl*
- *Status changed from New to In Progress*

Implemented. See SVN [r7105.](https://redmine.dataone.org/projects/d1/repository/revisions/7105)

#### **#2 - 2012-02-24 01:48 - Andrew Pippin**

*- Assignee changed from Roger Dahl to Andrew Pippin*

Doesn't work correctly.

### **#3 - 2012-02-24 22:04 - Andrew Pippin**

*- % Done changed from 0 to 90*

*- Assignee changed from Andrew Pippin to Roger Dahl*

Roger, give this a whirl. It turns out there was a problem in the way I was calling the CLI.

#### **#4 - 2012-03-03 00:04 - Andrew Pippin**

- *Assignee changed from Roger Dahl to Andrew Pippin*
- *Status changed from In Progress to Closed*
- *Target version set to Sprint-2012.09-Block.2.1*

Roger, I'm closing this one out. I don't think you need to spend your time checking this one.